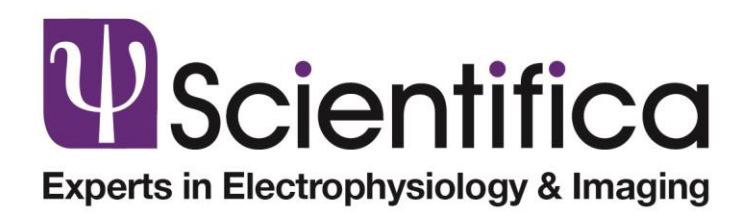

## SciScan 1.1

Release Notes

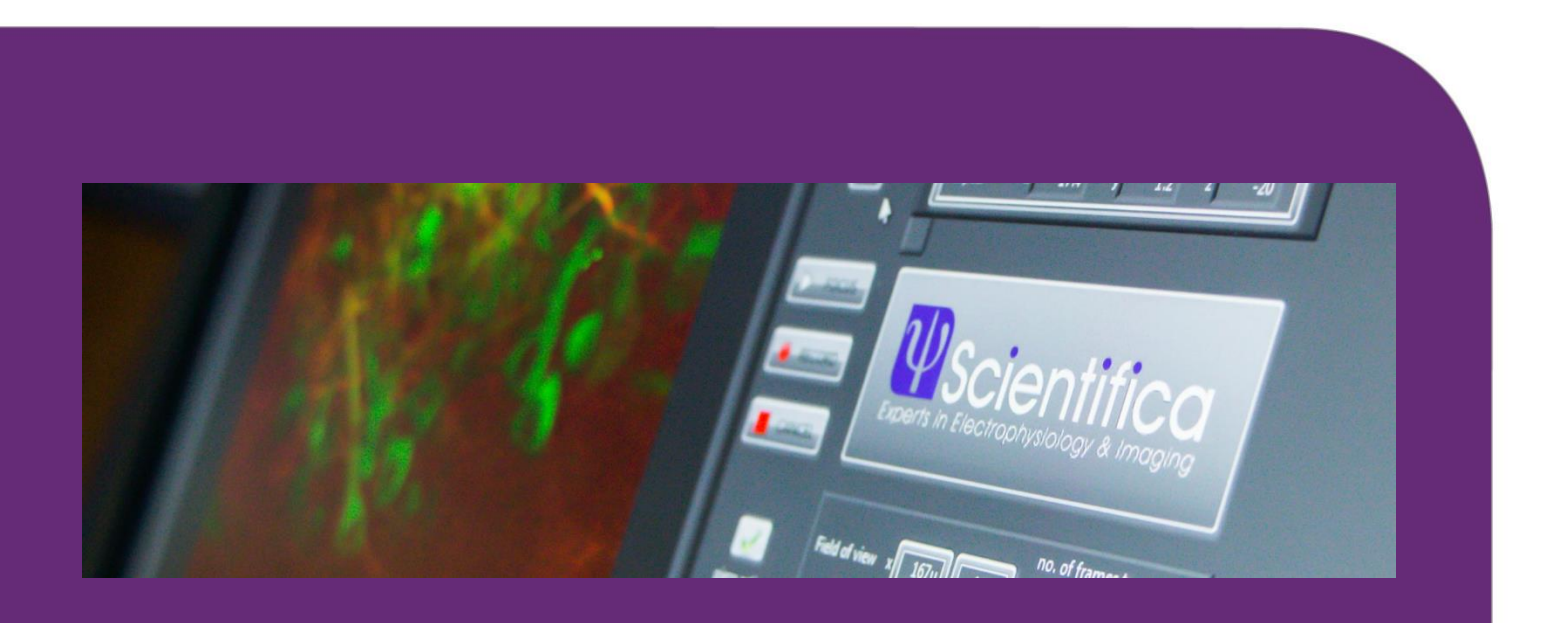

www.scientifica.uk.com

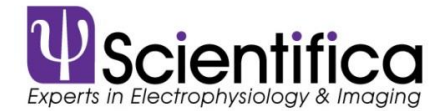

## Major Changes

#### Start Delay Look-up-table

Automatically records the last used start delay value for a set of scan parameters and reuses this value when these parameters are used again.

### Open Microscopy Environment Compatibility

Allows users to save images with OME compliant metadata and add additional content to the metadata if required.

#### 16-Bit Multi-TIFFs for Resonant Scanning

Users can now save resonant scanning data as 16-bit Multi-TIFFs.

#### 1 Objective selection for resonant scanning system

A drop down has been added to save and select different objective configurations.

### SciScript Pre-sets

A Slow Z-Stack preset has been added to SciScript, more presets will follow.

#### Stand-alone line shift correction

A stand-alone VI (posthoc start delay correction.vi) has been included in the Extras folder in the SciScan Project. The VI allows re-aligning of raw images that were recorded with an incorrect start delay setting.

Python and Matlab Interface Added to Zip File Communicate with SciScan through ActiveX Interface.

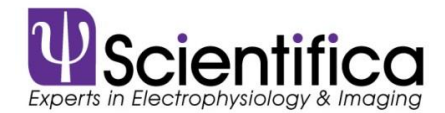

# Bug fixes and minor changes

- "Z-Stack Start" button is now greyed out and disabled while "Focus" is active.
- If Z-Stack Table is unpopulated, "Move to Start" will no longer attempt to move the system to position 0,0,0.
- Adjusted leniency on Z-Stack start position to +/-0.3um.
- Added the ability to programmatically enable or disable the Virtual XYZ system without launching the pop-up window.
- Interplay between "frames.per.z.cycle", "no..frames.to.acquire" and "Cycles.To.Scan" has been adjusted to maintain that the "no..frames.to.acquire" is divisible by 4 to ensure that no data is lost when saving.
- Fixed incorrect "volume.rate" calculation.
- "Laser.Power" is now disabled while the piezo scanning function is enabled as laser power values will be taken from the Z-Stack table.
- X and Y Positions are now also checked along with the Z position before executing a Z-Stack.
- Added absX, absY and absZ variables.
- Added "SetVirtXYZ" and "SetAbsXYZ" variables to SciScan to programmatically set the Absolute location or Virtual coordinate location in the tilted XYZ plane.
- Colours changed on Virtual XYZ dialogue to white on grey rather than black on grey.
- Start Delay control changed to a slider on Galvo Analogue Input Tab
- Batch file now being written when a raw file is cancelled
- Changed behaviour of sliders on main GUI, value now only submitted when the mouse button is released.